### Chapman Matlab Programming For Engineers 3rd Edition

Right here, we have countless book Chapman Matlab Programming For Engineers 3rd Edition and collections to check out. We additionally meet the expense of variant types and plus type of the books to browse. The up to standard book, fiction, history, novel, scientific research, as well as various further sorts of books are readily genial here.

As this Chapman Matlab Programming For Engineers 3rd Edition, it ends happening swine one of the favored books Chapman Matlab Programming For Engineers 3rd Edition collections that we have. This is why you remain in the best website to see the unbelievable book to have.

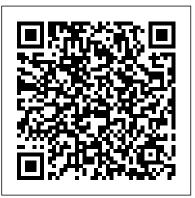

MATLAB Programming for Engineers: Chapman, Stephen J

---

This item: MATLAB Programming for Engineers by Stephen J. Chapman Paperback \$81.12. Only 3 left in stock - order soon. Sold by ayvax and ships from Amazon Fulfillment. FREE Shipping. Details. MATLAB: A Practical Introduction to Programming and Problem Solving by Stormy Attaway Ph.D. Boston University Paperback \$48.71. Chapman Matlab Programming For Engineers

MATLAB Programming for Engineers. The first text of its kind, Stephen Chapman's best selling book on MATLAB has now been updated to reflect MATLAB 6.0. The first edition has been highly successful...

Digital Learning & Online Textbooks - Cengage

MATLAB Programming for Engineers: Amazon.co.uk: Chapman ...
MATLAB Programming for Engineers. Emphasizing problem-solving skills throughout this very successful book, Stephen Chapman introduces the MATLAB language and shows how to use it to solve typical technical problems.

# MATLAB Programming for Engineers - Stephen J. Chapman ...

This model contains more than 400,000 lines of MATLAB code written over more than a decade. Mr. Chapman is a Senior Member of the Institute of Electrical and Electronic Engineers (and several of its component societies). He is also a member of the

Institution of Engineers (Australia).

MATLAB Programming for Engineers: Edition 5 by
Stephen J ...

Solution Manual for MATLAB Programming for Engineers - Stephen Chapman. December 17, 2018 Computer Engineering and Science, Engineering, Mathematics, Matlab, Simulation and Numerical Methods, Solution Manual for Computer Books, Solution Manual Mathematics Books. Delivery is INSTANT, no waiting and no delay time. it means that you can download the files IMMEDIATELY once payment done.

MATLAB Programming for Engineers, 6th edition - MATLAB ...

This model contains more than 400,000 lines of MATLAB code written over more than a decade. Mr. Chapman is a Senior Member of the Institute of Electrical and Electronic Engineers (and several of its component societies). He is also a member of the Institution of Engineers (Australia).

The Complete MATLAB Course: Beginner to Advanced!

Dot operator - Lesson 4 | Free MATLAB Online Course

? MATLAB for Engineers: Tank Overflow Example

Programming with MATLAB Relational and Logical

Operators - Lesson 11 | Free MATLAB online course ?

Complete MATLAB Tutorial for Beginners Working with

GUI in MATLAB - Lesson 1 | Free MATLAB Course

Online ? Loops For and While - Lesson 13 | Free

MATLAB online course ?

Lecture 1 | Matlab for Sciences: Introduction to

MatlabMatlab / Programming Tutorial How to execute Matlab programs online MATLAB Programming Tutorial What is MATLAB and What are it's application | Thakar Ki Pathshala ????? ???????? ?? ??????? ?? ??????? | ????? ???? Determining Chassis Stiffness with MATLAB How to Write a MATLAB Program - MATLAB Tutorial MATLAB for Engineers - Introduction to User-Defined Functions MATLAB For Loop Tutorial Solve Linear Equations with MATLAB MATLAB Tutorial Script Files in MATLAB Programming for Civil Engineers Matlab As a calculator Lesson 6 | Free MATLAB online course ? Programming in MATLAB Lesson 7 | Free MATLAB online course ? Lecture 1.1 (1/2) Introduction Dan, Mechanical Engineer at Tesla Motors: Advice to Engineering Students Lecture 5 Matlab for Sciences: Example of Gravity and Mechanics Why your should Learn Matlab Programming ? Conditional Statements if if-else | Free MATLAB Online course ?

Emphasizing problem-solving skills throughout this very successful book, Stephen Chapman introduces the MATLAB language and shows how to use it to solve typical technical problems. The book teaches MATLAB as a technical programming language showing students how to write clean, efficient, and well-documented programs.

## MATLAB Programming for Engineers 6th edition ...

MATLAB Programming for Engineers: Edition 5 - Ebook written by Stephen J. Chapman. Read this book using Google Play Books app on your PC, android, iOS devices. Download for

offline reading, highlight, bookmark or take MATLAB PROGRAMMING WITH APPLICATIONS FOR notes while you read MATLAB Programming for Engineers: Edition 5.

#### MATLAB Programming for Engineers 005, Chapman, Stephen J ...

MATLAB Programming with Applications for Engineers, 2013 (Stephen J. Chapman).pdf pages: 597 MATLAB Programming for Engineers by Stephen J Chapman ...

Master today's MATLAB technical programming language while strengthening problem-solving skills with the help of Chapman's successful MATLAB PROGRAMMING FOR ENGINEERS, 6th Edition. You learn how to write clean, efficient and well-documented programs as you simultaneously gain an understanding of the many practical functions of MATLAB.

### MATLAB Programming with Applications for Engineers

Digital Learning & Online Textbooks - Cengage MATLAB Programming with Applications for Engineers ...

Emphasizing problem-solving skills throughout this very successful book, Stephen Chapman introduces the MATLAB language and shows how to use it to solve typical technical problems. The book teaches MATLAB as a technical programming language showing students how to write clean, efficient and well-documented programs.

MATLAB Programming for Engineers: 9780495244493: Computer ...

ENGINEERS seeks to simultaneously teach MATLAB as a technical programming language while introducing the student to many of the practical functions that...

#### MATLAB-Programming-with-Applications-for-Engineers-1st ...

MATLAB Programming for Engineers - Kindle edition by Chapman, Stephen J.. Download it once and read it on your Kindle device, PC, phones or tablets. Use features like bookmarks, note taking and highlighting while reading MATLAB Programming for Engineers.

## Amazon.com: MATLAB Programming for Engineers

The Complete MATLAB Course: Beginner to Advanced! Dot operator - Lesson 4 | Free MATLAB Online Course ? MATLAB for Engineers: Tank Overflow Example Programming with MATLAB Relational and Logical Operators -Lesson 11 | Free MATLAB online course ? Complete MATLAB Tutorial for Beginners Working with GUI in MATLAB - Lesson 1 | Free MATLAB Course Online ? Loops For and While -Lesson 13 | Free MATLAB online course ? Matlab for Sciences: Lecture 1 Introduction to MatlabMatlab / Programming Tutorial How to execute Matlab programs online MATLAB Programming Tutorial What is

MATLAB and What are it's application ThakarMATLAB Programming Ki Pathshala ?????????????????? ??????? | ????? ???? Determining Chassis Stiffness with MATLAB How to Write a MATLAB Program - MATLAB Tutorial MATLAB for Engineers - Introduction to User-Defined Functions MATLAB For Loop Tutorial Solve Linear Equations with MATLAB MATLAB Tutorial understanding of the many practical Script Files in MATLAB- Programming for Civil Engineers Matlab As a calculator -Lesson 6 | Free MATLAB online course ? Programming in MATLAB - Lesson 7 MATLAB online course ? Lecture 1.1 (1/2) Introduction Dan, Mechanical Engineer at Tesla Motors: Advice to Engineering Students Lecture 5 | Matlab for Sciences: Example of Gravity and Mechanics Why your should Learn Matlab Programming ? Conditional Statements if if-else | Free MATLAB Online course ? MATLAB Programming for Engineers - Stephen J. Chapman ...

MATLAB® (short for MATrix LABoratory) is a special-purpose computer pro-gram optimized to perform engineering and scientific calculations. It started life as a program designed to perform matrix mathematics, but over the years it has grown into a flexible computing system capable of solving essentially any tech-nical problem.

The sixth edition of Chapman's MATLAB Programming for Engineers teaches MATLAB as a technical programming language with an emphasis on problem-solving skills. Students learn how to write clean, efficient, and well-documented programs while gaining an functions of MATLAB. The first nine chapters support and provide a primary resource for today's introduction to programming and problem solving course for first-year engineering students.

MATLAB Programming for Engineers by Stephen J. Chapman

MATLAB Programming for Engineers - Stephen J. Chapman - Google Books Emphasizing problem-solving skills throughout this very successful book, Stephen Chapman introduces the MATLAB language and...

MATLAB Programming with Applications for Engineers 1st Edition Chapman Solutions Manual. Full file at https://testbankuniv.eu/